# INSTALLATION OF ORACLE DATABASE 19C

#### **Run Database Configuration Assistant (dbca) file from 19c Oracle Home location**

[oracle@localhost bin]\$ cd /u01/app/oracle/product/19.0.0/dbhome 1/bin/ [oracle@localhost bin]\$ pwd /u01/app/oracle/product/19.0.0/dbhome\_1/bin [oracle@localhost bin]\$ ls -ltrh dbc\* -rwxr-x---. 1 oracle oinstall 7.6K Jan 1 16:21 dbca [oracle@localhost bin]\$ [oracle@localhost bin]\$ . dbca

#### **Select Create Database Option.**

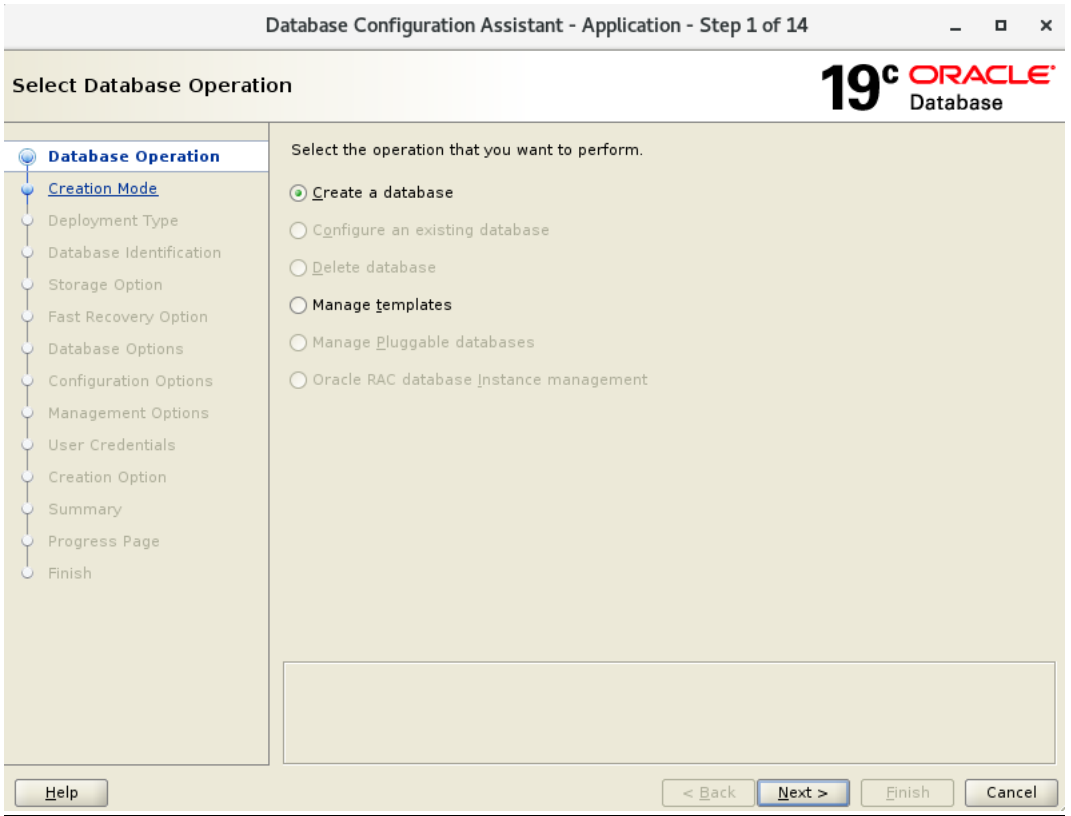

# **Select Advanced Configuration Option.**

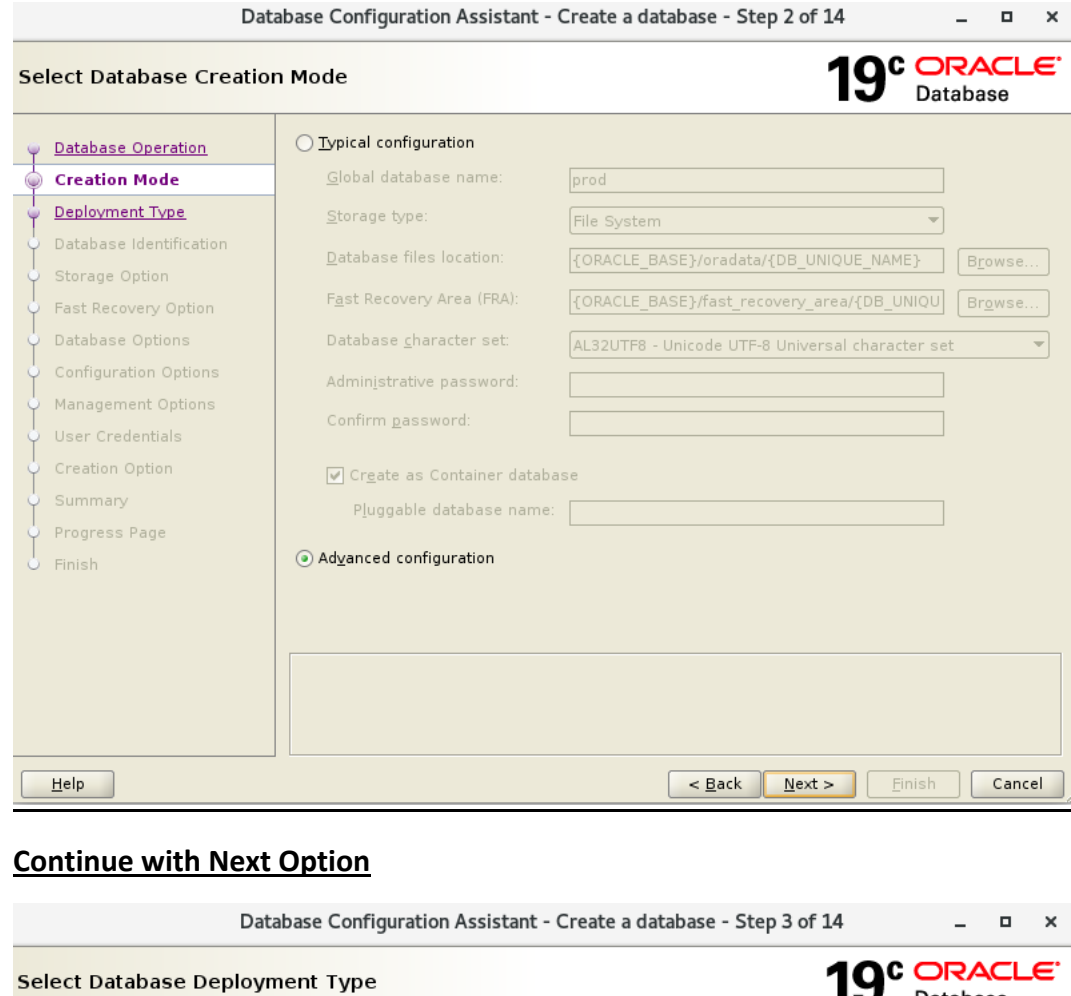

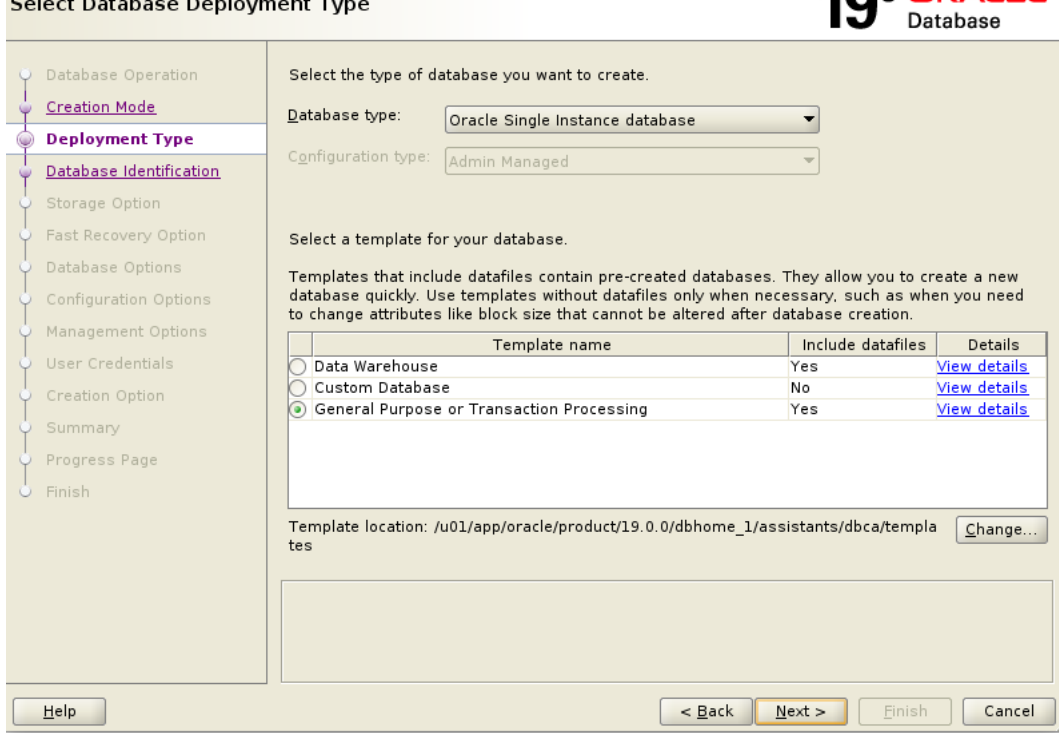

# **Select Database & Instance Name along with PDB Name**

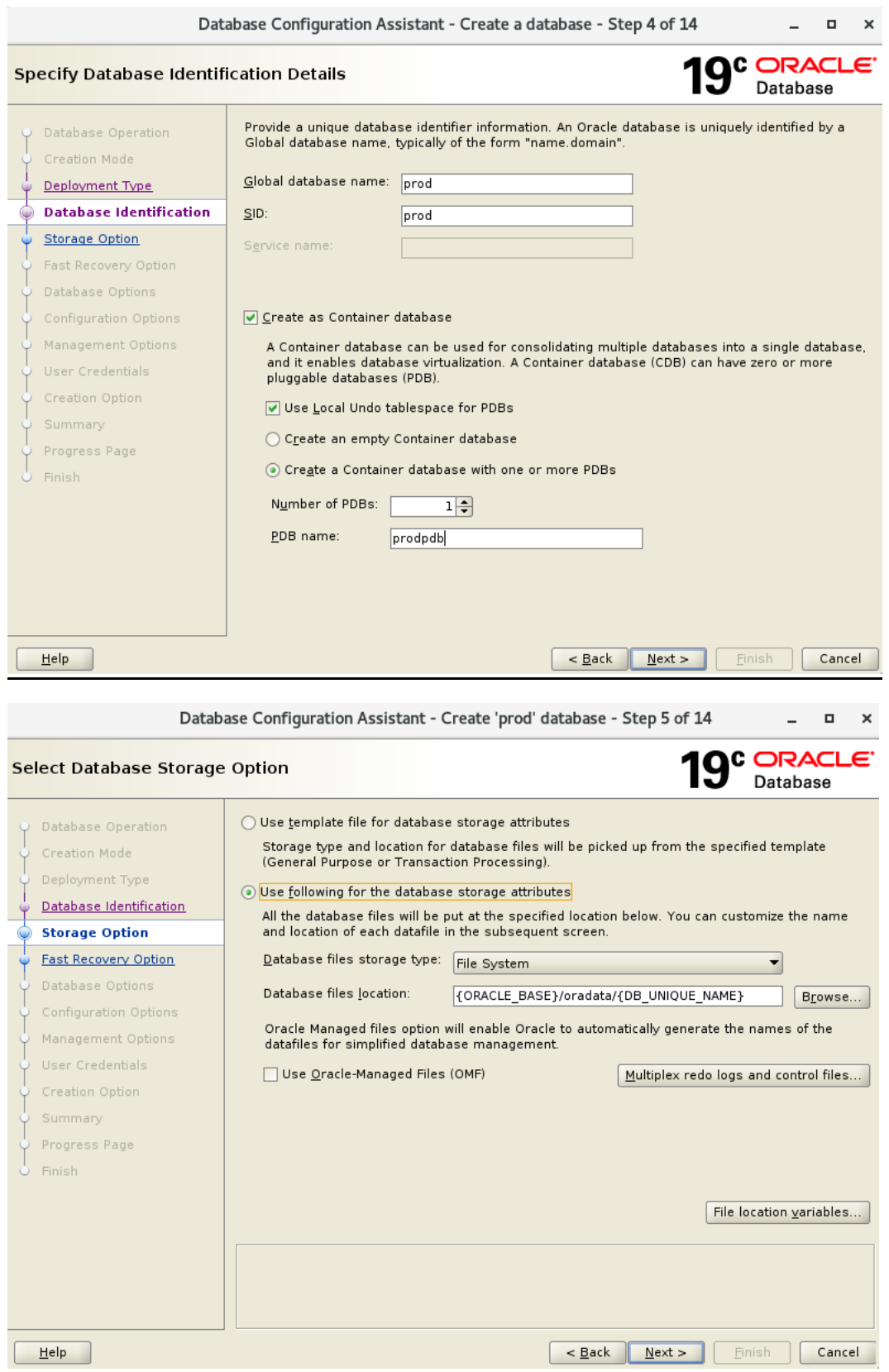

# **Enable FRA & Archive log Destination by checking dialogue Box**

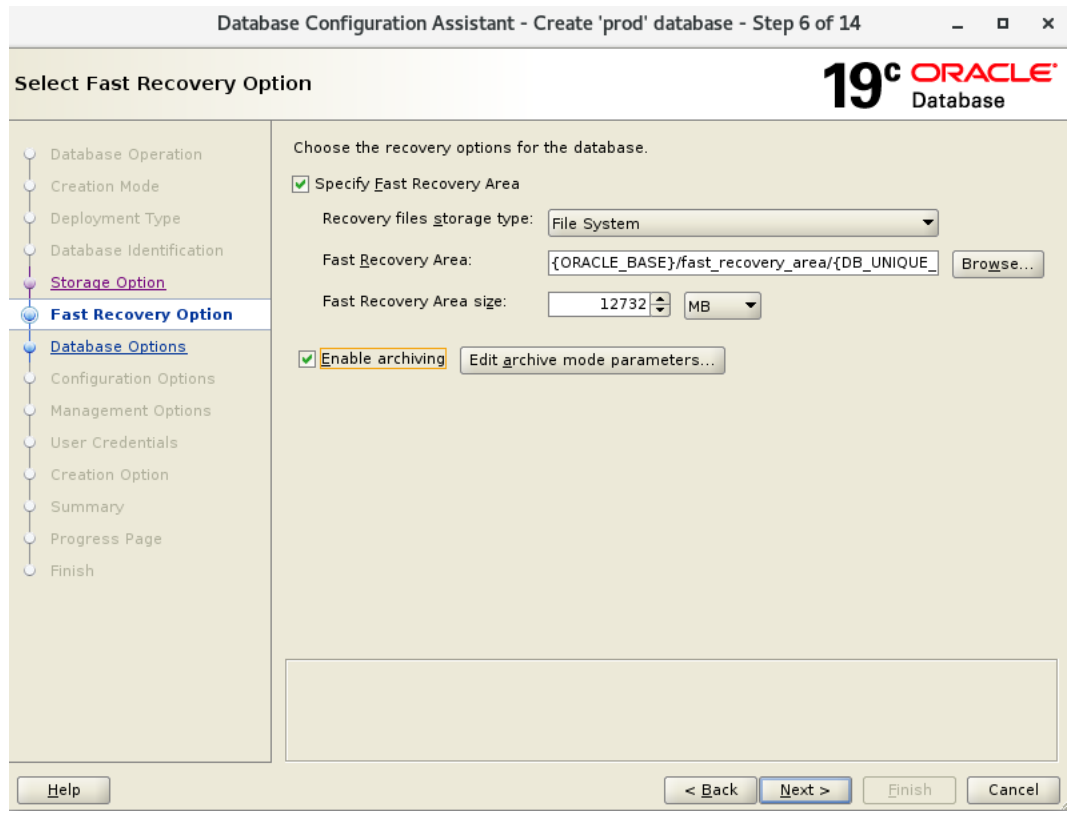

# **If you want to create listener then feed entry else Ignore**

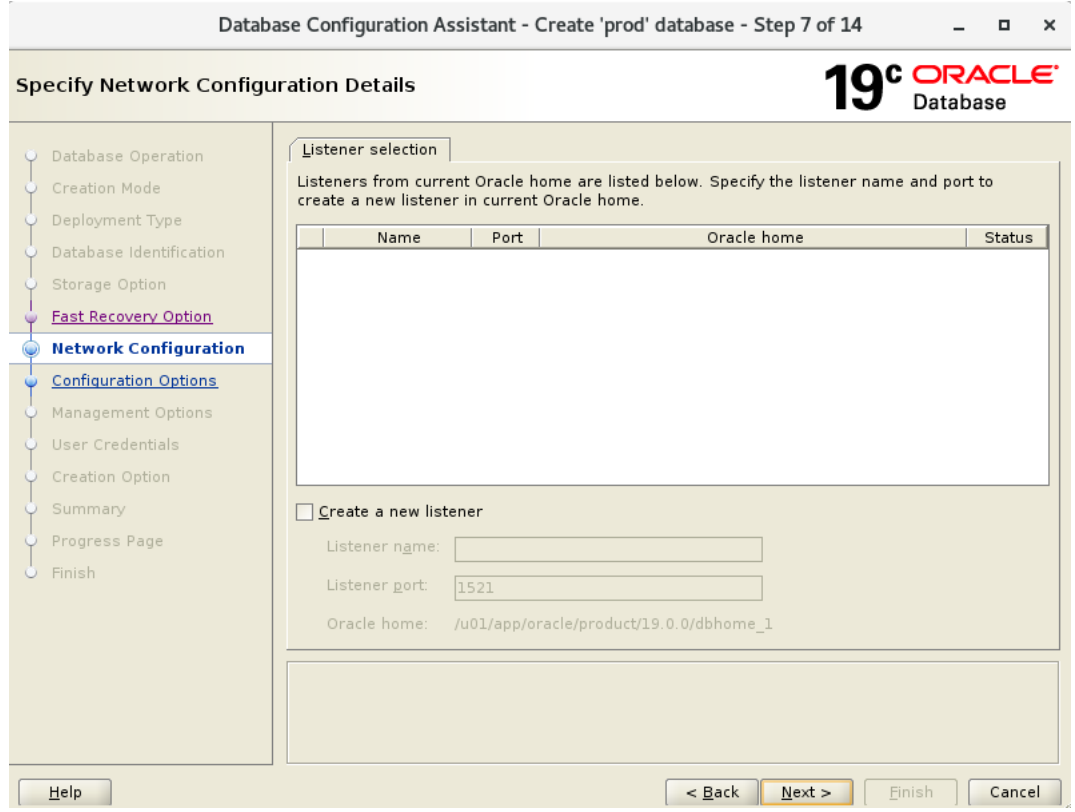

# **Skip the below vault option**

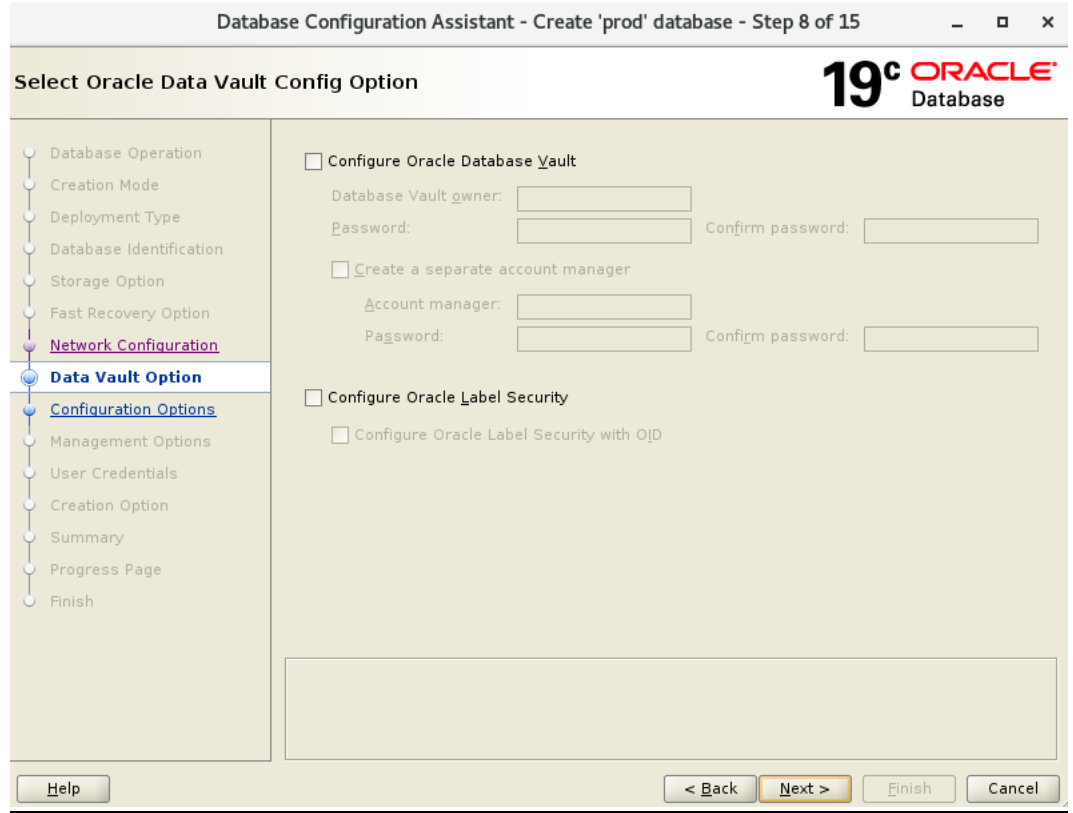

# **Check the sample schema option**

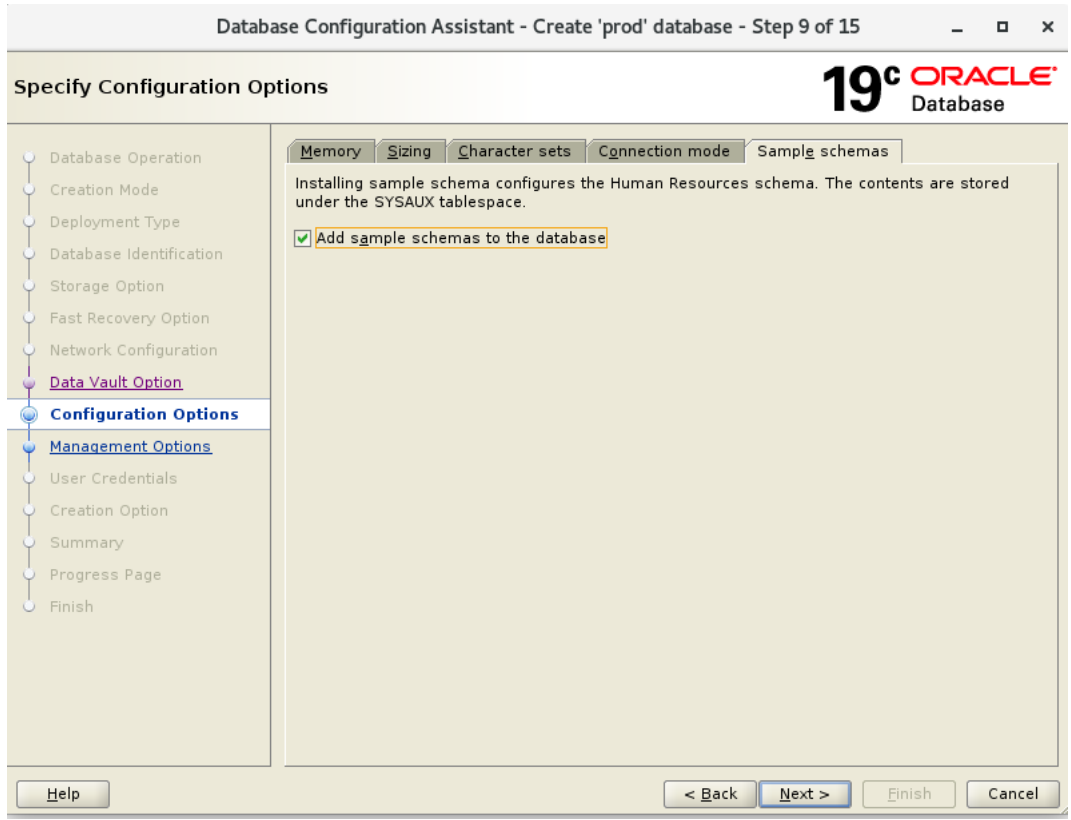

# **We can skip this part as we are not configuring OEM**

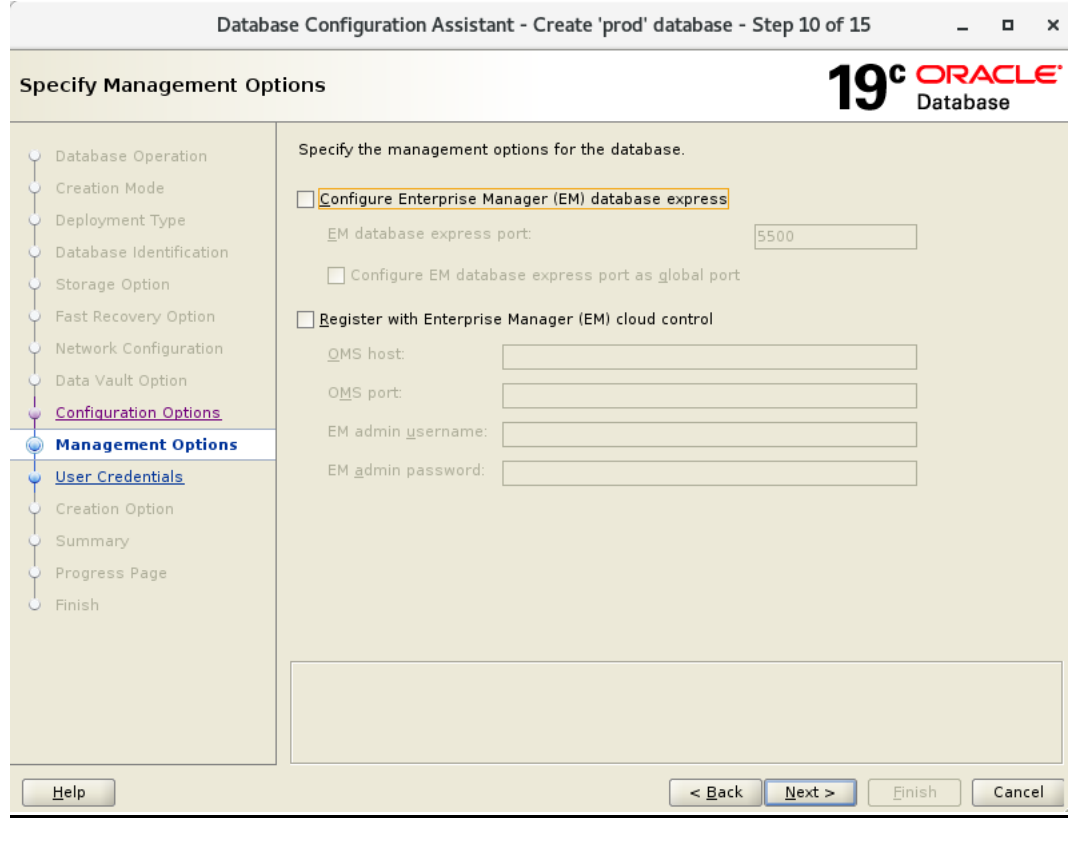

#### **Specify DB Superuser Credential**

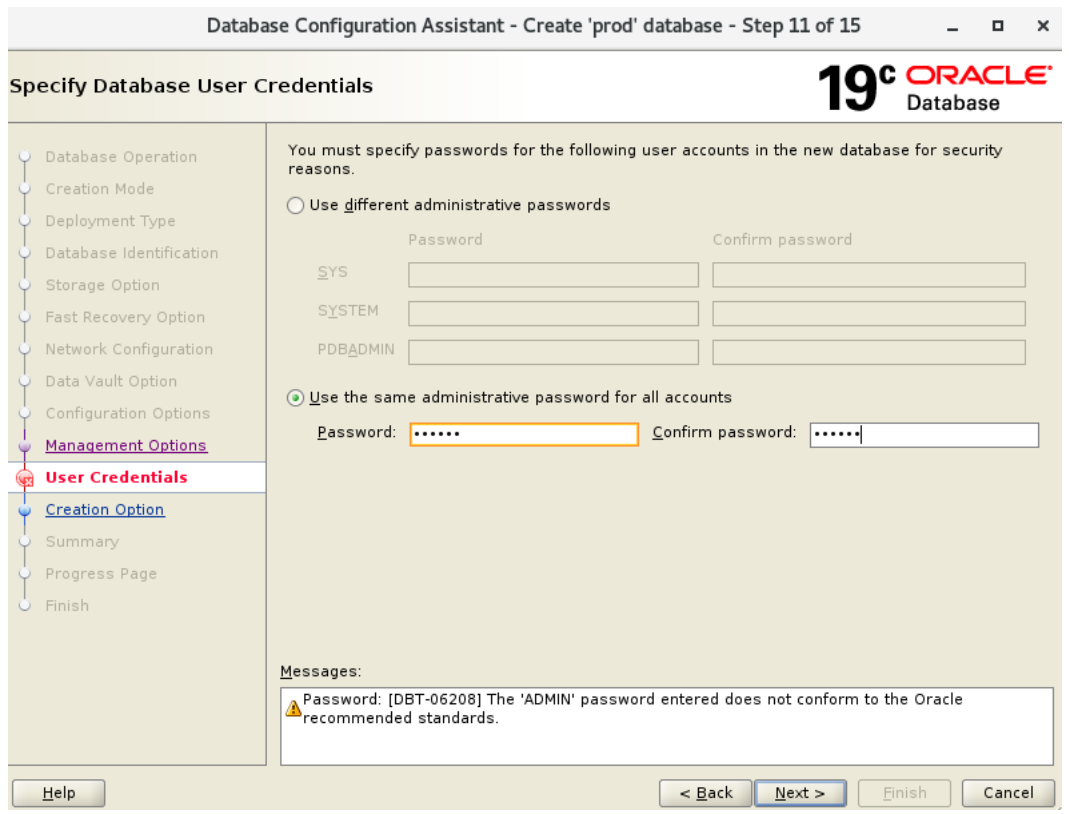

#### **Click on yes and proceed**

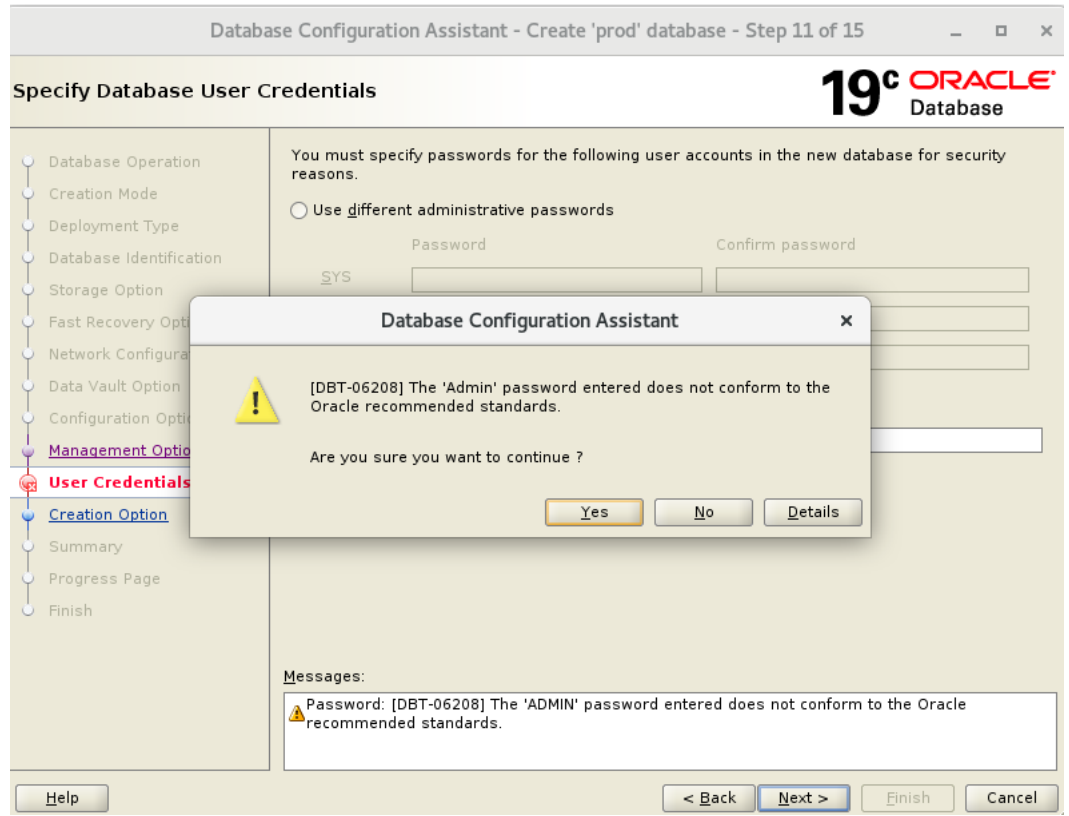

#### **Click on Create Database Option and continue**

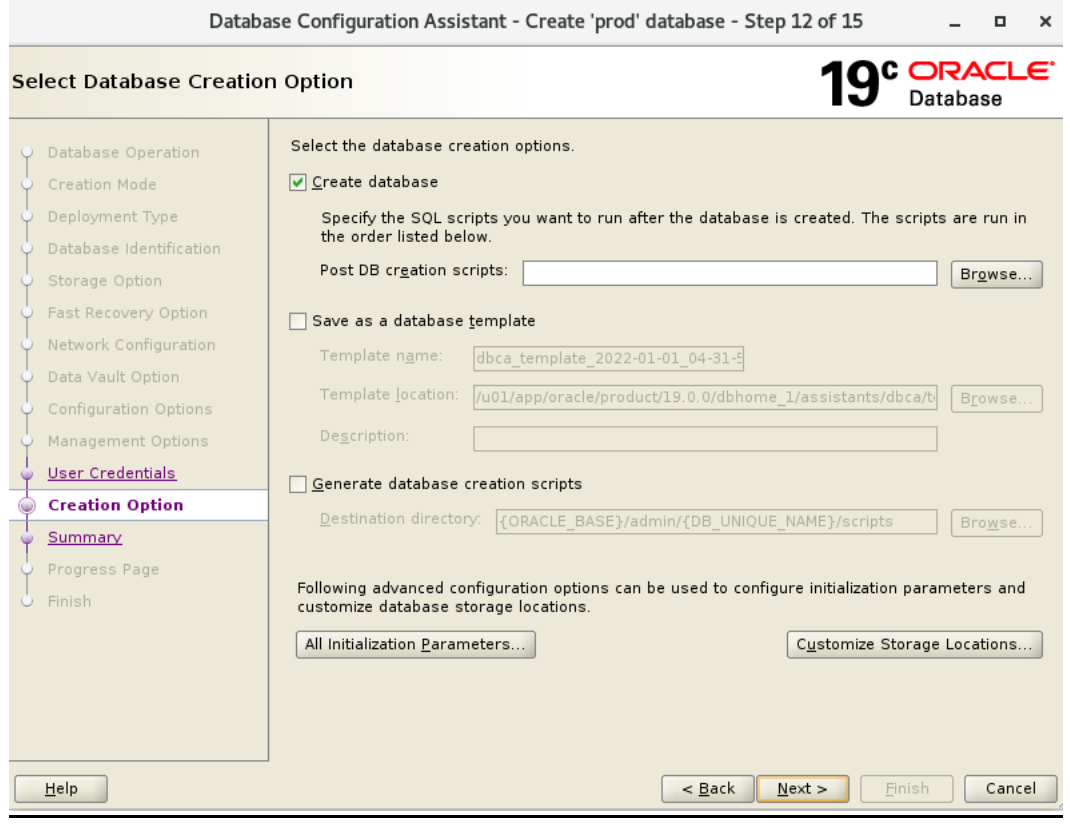

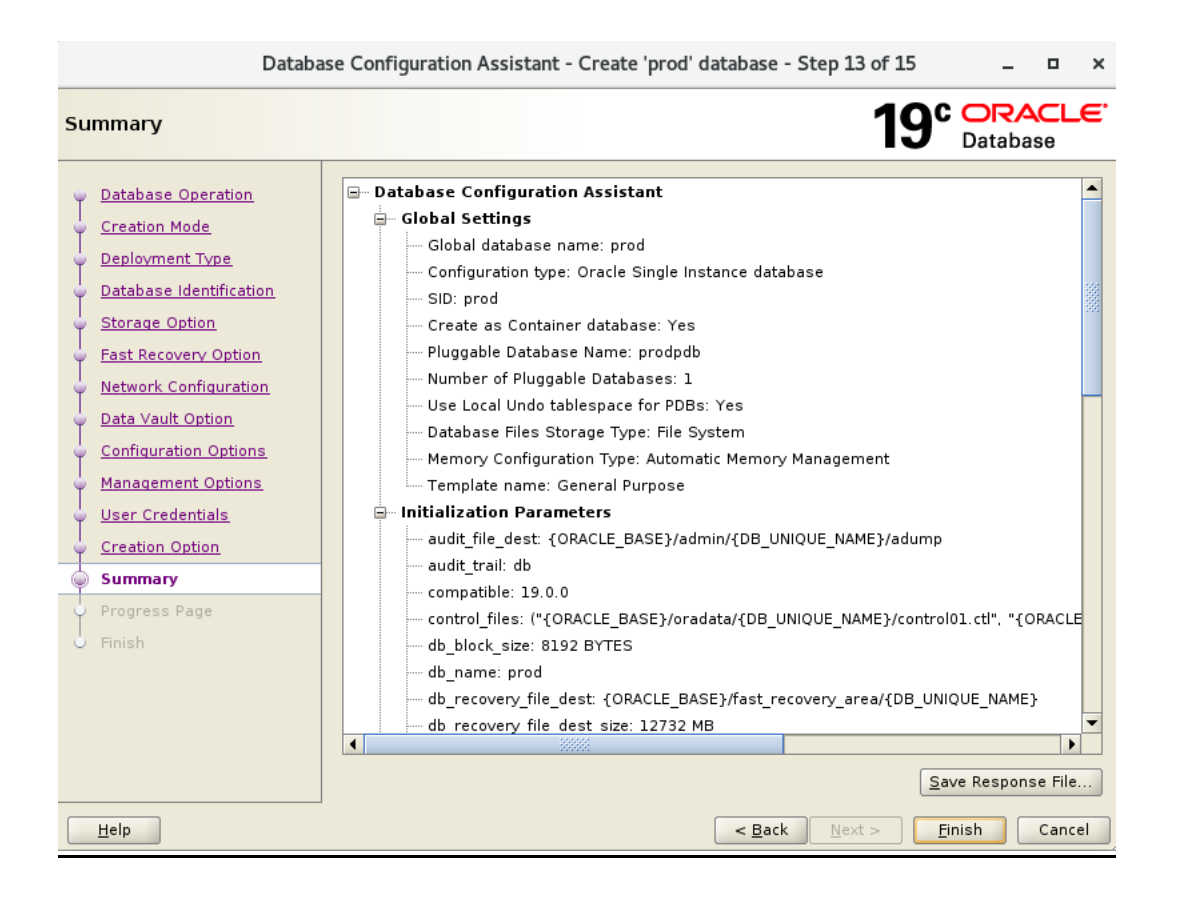

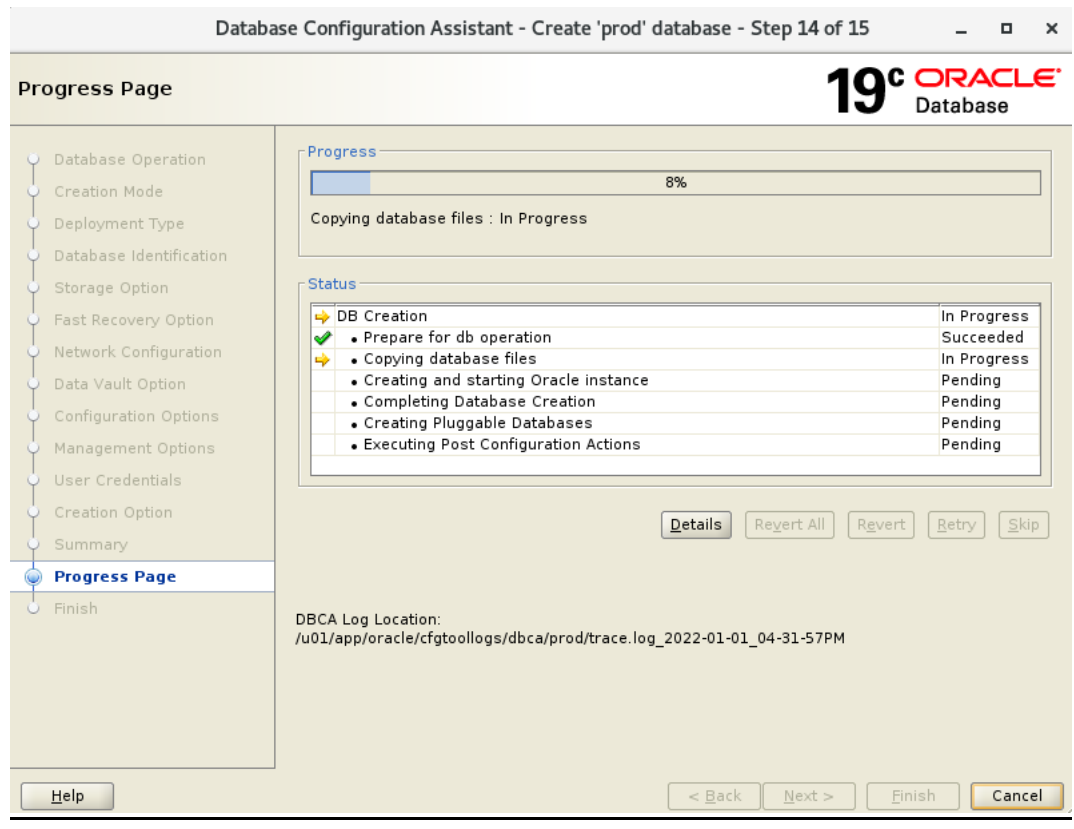

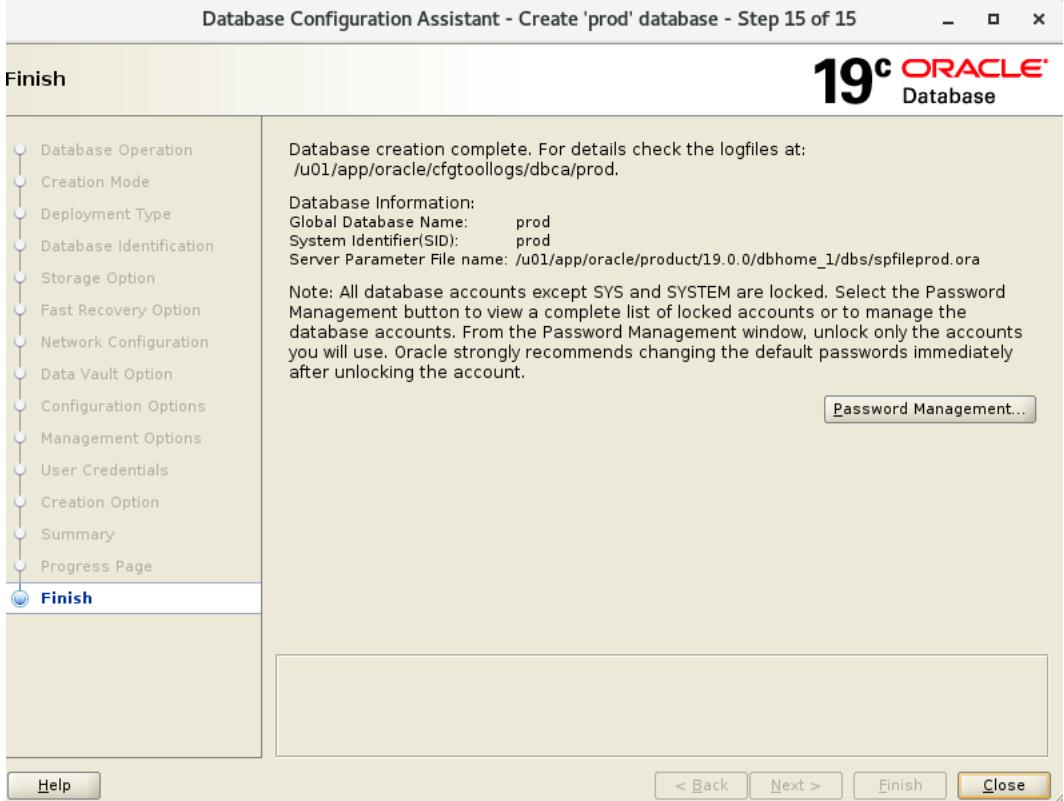